## **ME 1020 Engineering Programming with MATLAB**

Problem 5.32:

Obtain the surface and contour plots for the function  $z = (x - y^2)(x - 3y^2)$ .  $32.$ This surface has a singular point at  $x = y = 0$ , where the surface has zero slope, but this point does not correspond to either a minimum or a maximum. What type of contour lines corresponds to a singular point?

```
% Problem 5.32
clear
clc
disp('Problem 5.32: Scott Thomas')
N = 70;x = 1inspace(-10,10,N);
y = 1inspace(-10,10,N);
[X,Y] = meshgrid(X,Y);Z = (X - Y.A2).*(X - 3*Y.A2);%mesh(X, Y, Z)contour(X,Y,Z)
ylabel('y'), xlabel('x'), zlabel('z')
title('Problem 5.32: Scott Thomas')
grid on
```
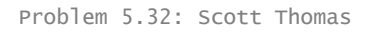

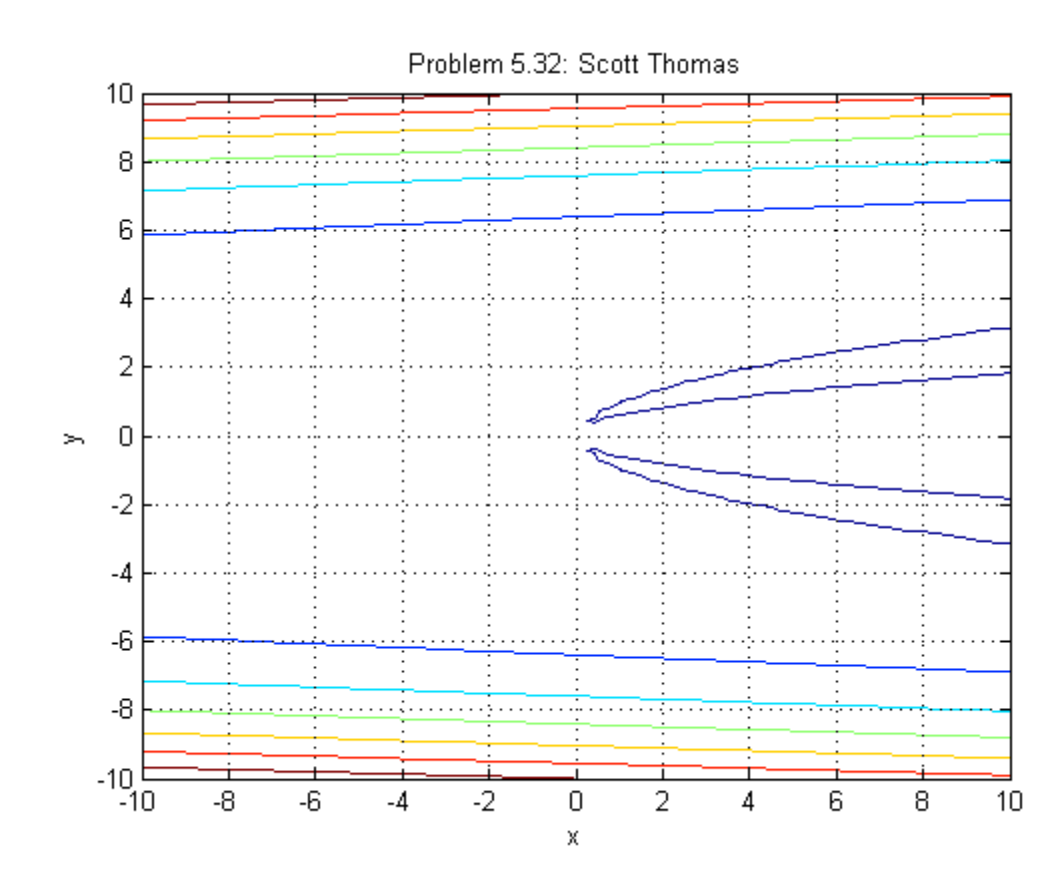

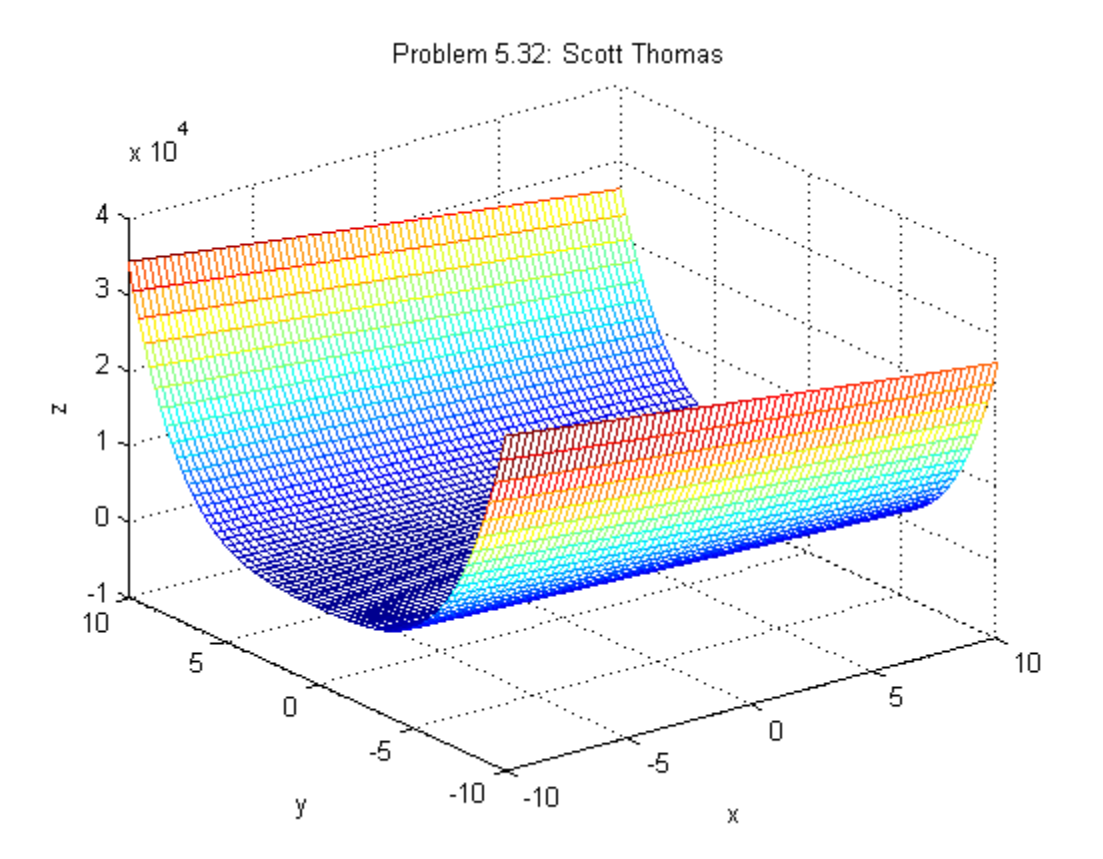